# Metodi di incapsulamento IPX Ethernet e FDDI Ī

# Metodi di incapsulamento Ethernet

Su Ethernet sono disponibili quattro formati di incapsulamento:

- Ethernet versione II
- Frame specifico di Novell
- Ethernet 802.3/802.2 senza SNAP
- Ethernet 802.3/802.2 con SNAP

### Ethernet versione II

- Cisco: ipx encapsulation arpa
- Novell: **Ethernet\_II**

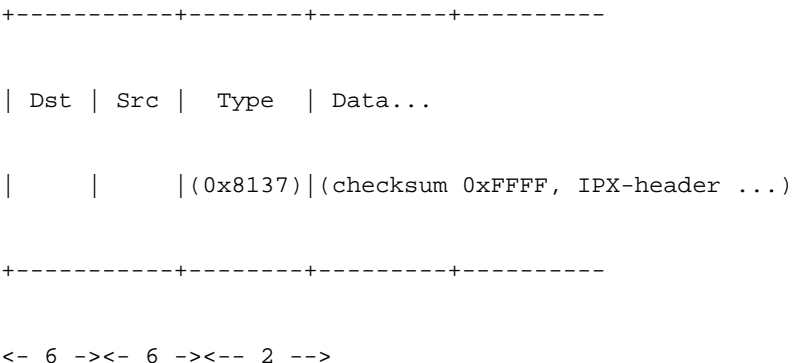

### Frame specifico di Novell (raw 802.3)

- Cisco: incapsulamento ipx etere novello
- Novell: Ethernet\_802.3 (incapsulamento Novell predefinito vecchio stile, versioni da 2.x a 3.11)

+-----------+--------+---------+----------

| Dst | Src | Length | Data...

| | | | (checksum 0xFFFF, IPX-header ...)

+-----------+--------+---------+----------  $<-6$  -><- 6 -><-- 2 -->

## Ethernet 802.3/802.2 senza SNAP

- Cisco: **ipx encapsulation sap** (versione precedente a Cisco IOS) 10.0: Novell encapsulation iso1)
- Novell: Ethernet\_802.2 (nuovo stile di incapsulamento Novell predefinito, versioni > 3.11)

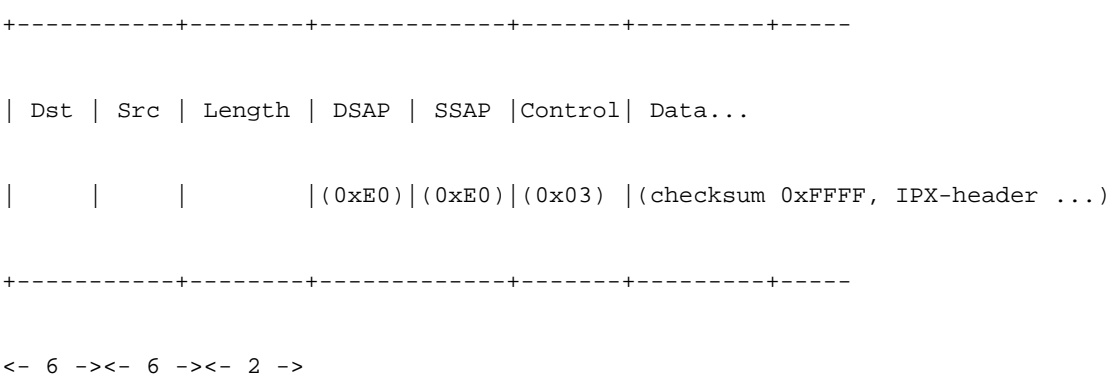

### Ethernet 802.3/802.2 con SNAP

- Cisco: snap incapsulamento ipx
- Novell: Snap\_Ethernet

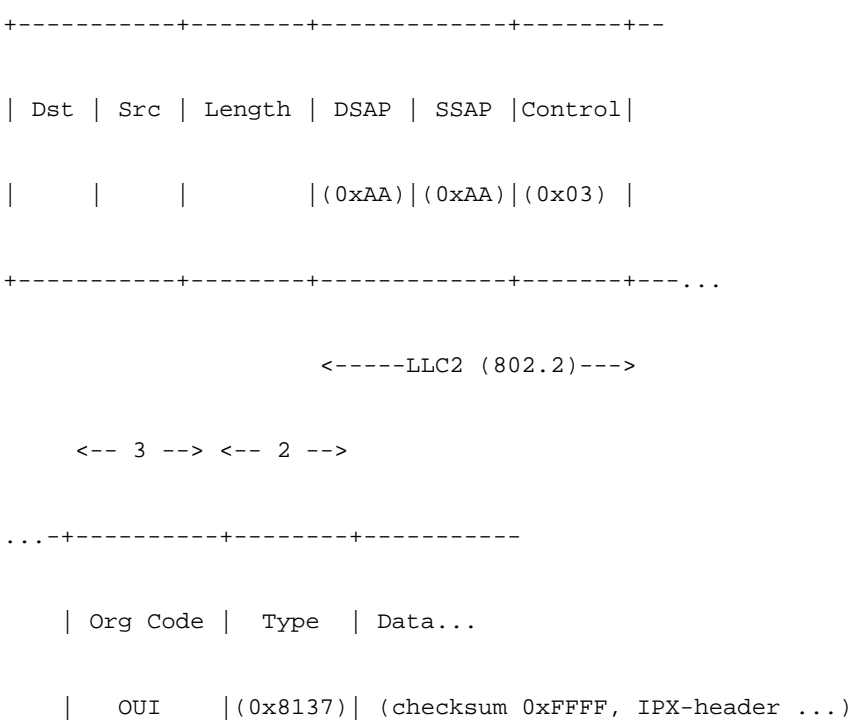

Ethernet utilizza il campo type per determinare il protocollo del pacchetto. 802.3/802.2 utilizzare i campi DSAP e SSAP.

Poiché i valori SAP possibili sono solo 256, sono piuttosto difficili da ottenere. Lo speciale numero SAP di AA è stato assegnato per indicare che dopo l'intestazione 802.2 sono presenti altre intestazioni che devono essere analizzate per determinare il protocollo a livello di rete. Intestazione SNAP che utilizza lo stesso tipo di campo utilizzato da Ethernet V2.

#### Esempi

L'indirizzo IP su Ethernet può essere indicato da Ethernet V2 tipo 0x0800, codice SAP 802.2 0x06 ; o un codice SAP di 0xAA seguito da un codice di tipo SNAP di 0x0800.

AppleTalk può essere indicato da Ethernet V2 di tipo 0x809B (Fase I) o da un codice SAP di 0xAA seguito da un codice SNAP di 0x809B (Fase II). Al momento, AppleTalk non viene mai inviato come pacchetto 802.3/802.2 con un codice SAP univoco.

Novell può essere trovato come tipo Ethernet 0x8137 o come pacchetto raw 802.3. Non viene inviato come pacchetto 802.3/802.2 con un codice SAP univoco.

È probabile che vengano utilizzati solo alcuni valori SAP. più di un'opzione:

- 04 IBM SNA
- 06 IP
- 80 3Com
- A AGGANCIO
- BC Banyan
- $\bullet$  E0 Novell (TR)
- F4 Lan Manager FE CLNS

# Metodi di incapsulamento FDDI

Sulle FDDI sono disponibili solo tre formati di incapsulamento:

- FDDI-raw
- $\bullet$  FDDI con LLC
- $\bullet$  FDDI con LLC e SNAP

## FDDI-Raw

- Cisco: incapsulamento ipx fddi-raw (IOS 11.1.x e versioni successive)
- Novell: FDDI\_raw (utilizzato solo da fornitori terzi, non da Novell)

+-----------+--------+---------+----------

| Dst | Src | Length | Data... | | | | (checksum 0xFFFF, IPX-header ...) +-----------+--------+---------+----------  $<-6$  -><- 6 -><-- 2 -->

## FDDI con LLC

- Cisco: ipx encapsulation sap (versione precedente a IOS 10.0: Novell encapsulation iso1)
- Novell: FDDI\_802.2

+-----------+--------+-------------+-------+---------+----- | Dst | Src | Length | DSAP | SSAP |Control| Data... | | | |(0xE0)|(0xE0)|(0x03) |(checksum 0xFFFF, IPX-header ...) +-----------+--------+-------------+-------+---------+-----  $<-6$   $-><-6$   $-><-2$   $->$ 

## FDDI con LLC e SNAP

- Cisco: snap-in incapsulamento ipx (incapsulamenti IPX predefiniti su FDDI da Cisco)
- Novell: FDDI\_snap (incapsulamento predefinito nei server FDDI Novell)

```
+-----------+--------+-------------+-------+--
| Dst | Src | Length | DSAP | SSAP |Control|
| | | |(0xAA)|(0xAA)|(0x03) |
+-----------+--------+-------------+-------+---...
                        \leftarrow---LLC2 (802.2) ---\leftarrow -3 \leftarrow > \leftarrow -2 \leftarrow >...-+----------+--------+-----------
```
 | Org Code | Type | Data... | OUI | (0x8137) | (checksum 0xFFFF, IPX-header ...) ...-+----------+--------+-----------

## Informazioni correlate Ξ

- <u>Switch Supporto dei prodotti</u>
- <u>• Supporto della tecnologia di switching LAN</u>
- <u>• Documentazione e supporto tecnico Cisco Systems</u>